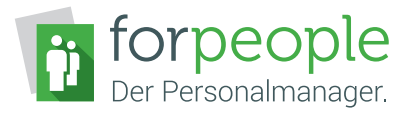

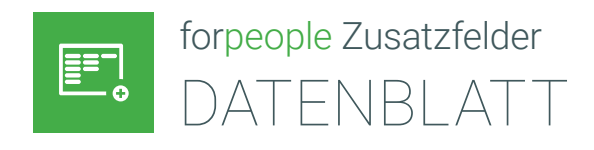

## Zusätzliche Informationen erfassen

Mit forpeople Zusatzfelder kann die Aktenstruktur in der Anwendung individuell erweitert werden. Zusatzfelder ermöglichen es, unternehmensspezifische Daten, wie beispielsweise für Personalakten, Dokumente und Firmen, zu erfassen. Sie ergänzen die Eingabemasken mit individuellen Eingabefeldern, wie zum Beispiel Textfelder, Datumsfelder oder Auswahllisten. Die mit Zusatzfeldern erfassten Daten werden genauso wie Standarddaten angezeigt und auch bei der Suche berücksichtigt.

Wird in Personalakten beispielsweise die Wochenarbeitszeit benötigt, kann mit einem Zusatzfeld die Eingabe dieser Information beim Anlegen wie auch Bearbeiten der Personalakten ermöglicht werden. Die so erfasste Information wird automatisch indexiert, sodass Personalakten auch anhand der Wochenarbeitszeit über die Suche gefunden werden. In gleicher Weise können Dokumente, Firmen oder Vorgänge mit Zusatzfeldern ergänzt werden.

Zusatzfelder bieten damit vielfältige Möglichkeiten, forpeople jederzeit und individuell an neue Anforderungen anzupassen.

Für folgende Datenobjekte der jeweiligen Module sind individuelle Zusatzfelder möglich:

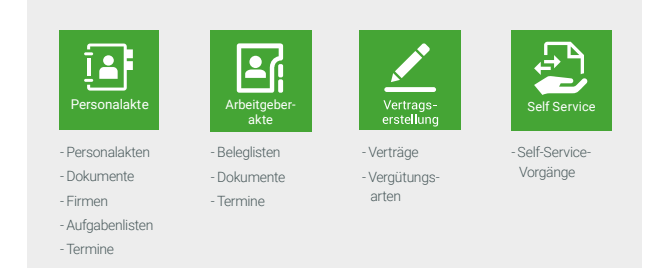

## Zusatzfelder und Dokumenterstellung – zwei ideale Partner

Die Zubehöre forpeople Zusatzfelder und forpeople Dokumenterstellung ergänzen sich optimal. Bei der Erstellung standardisierter Dokumente oder Schreiben können

## VORTEILE AUF EINEN BLICK

- » Personalakten, Dokumente, Firmen u. a. durch individuelle Felder erweitern
- » Einrichtung der Zusatzfelder durch den Kunden selbst
- » Zusatzfelder können über Importschnittstellen mit Daten befüllt werden
- » Eingabevorgaben individuell einrichten als ein- oder mehrzeiliges Textfeld, Kontrollkästchen, Datums-, Zahlen- oder Berechnungsfeld
- » Einstellung als "Pflichtfeld" zur Einhaltung von Compliance-Richtlinien
- » Spezifische Auswahllisten für Zusatzfelder
- » Zusatzfelder versionsübergreifend nutzbar
- » Komfortable Recherchemöglichkeiten
- » Minimierung von Fehlerquellen

dank der Dokumenterstellung Daten aus forpeople automatisch in die Dokumente übernommen werden. Daten, die individuell benötigt werden, können über Zusatzfelder abgebildet und mithilfe der Dokumenterstellung ebenfalls in Dokumente übernommen werden.

Prozesse werden dadurch weiter optimiert und Bearbeitungszeiten verkürzt. Zudem werden mögliche Fehlerquellen minimiert.

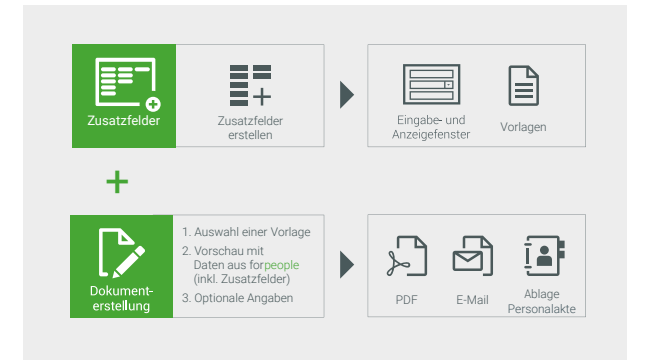

# ALLES IN BESTER ORDNUNG.

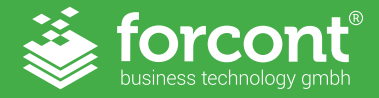

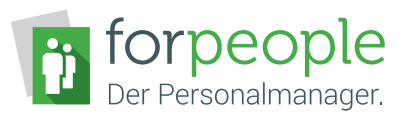

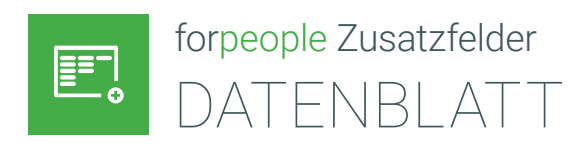

# Anwendungsbeispiele Zusatzfelder

## Zusatzfelder für Personalakten

Beim Anlegen einer Personalakte werden die Stammdaten der Akte in einer Eingabemaske erfasst. Zukünftig sollen dabei die Personaldaten denen des Personalfragebogens oder des angeschlossenen HR-Systems entsprechen.

Mit forpeople Zusatzfelder kann die Eingabemaske entsprechend erweitert werden, sodass alle gewünschten Informationen erfasst werden. Dazu muss für jede Information ein Zusatzfeld für Personalakten erstellt werden.

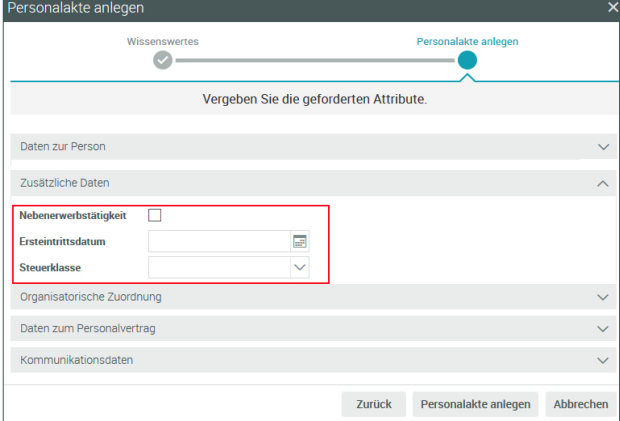

### Zusatzfelder für Dokumente

Zusatzfelder können zur Verwendung für alle oder nur für bestimmte Dokumente erstellt werden. Im folgenden Beispiel soll für alle Dokumente zum Thema Firmenfahrzeug die Angabe des Kfz-Kennzeichens Pflicht werden.

Mit forpeople Zusatzfelder kann ein Zusatzfeld "Kfz-Kennzeichen" erstellt werden, welches nur für Dokumente mit den passenden Dokumentschlagwörtern für Fahrzeuge angezeigt wird. Bei der Erstellung müssen die gewünschten Dokumentschlagwörter definiert werden. Damit die Angabe des Kfz-Kennzeichens verpflichtend wird, muss die Option "Pflichtfeld" aktiviert werden.

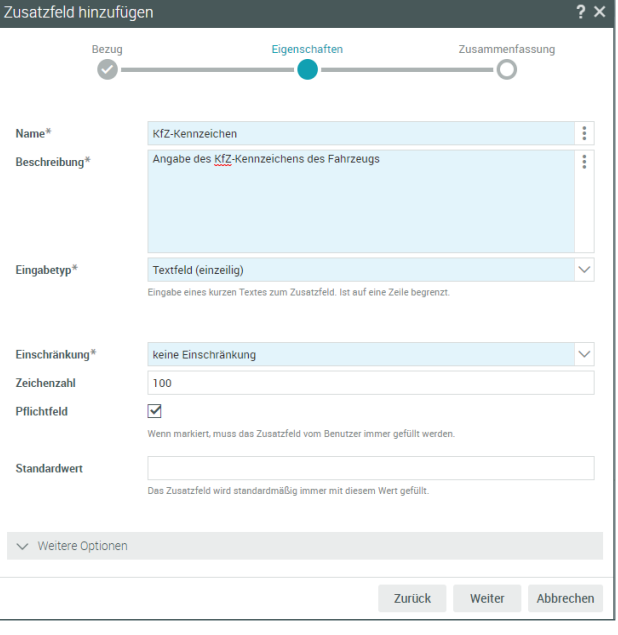

## Zusatzfelder für Firmendaten

In Kopf- und Fußzeilen von Dokumentvorlagen finden sich oftmals wiederkehrende Firmendaten zu Ansprechpartnern, Standortinformationen, Registereinträgen oder Bankverbindungen.

Mittels individueller Zusatzfelder werden diese Daten einmalig gepflegt und können bei Bedarf automatisch in die Kopf- oder Fußzeile des Dokuments gezogen werden. Damit entfallen manuelle Eingaben und der Pflegeaufwand für Dokumentvorlagen wird dauerhaft verringert.

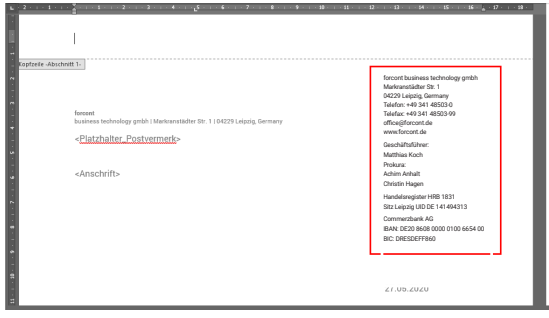

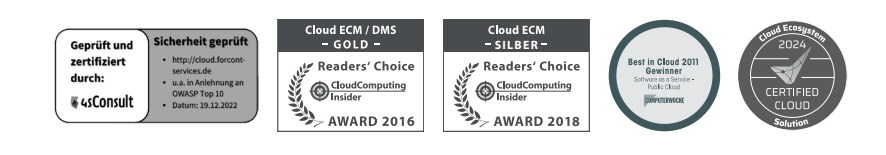

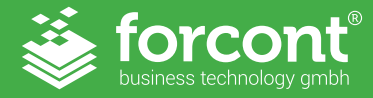

#### hosted by  $\mathbf{F} \cdot \mathbf{S}$ vstems-

forcont business technology gmbh ⁄ Markranstädter Str. 1 ⁄ 04229 Leipzig Telefon +49 341 48503-0 ⁄ E-Mail [info@forcont.de](mailto:office%40forcont.de?subject=forpeople) ⁄ Internet www.forcont.de